Nguồn:<http://egap.org/methods-guides/10-things-you-need-know-randomization>

#### 10 Things to Know About Randomization

# **Abstract**

This guide will help you design and execute different types of randomization in your experiments. We focus on the big ideas and provide examples and tools that you can use in R. For why to do randomization see [this methods guide.](http://egap.org/methods-guides/10-strategies-figuring-out-if-x-caused-y)

# **1 Some ways are better than others**

There are many ways to randomize. The simplest is to flip a coin each time you want to determine whether a given subject gets treatment or not. This ensures that each subject has a .5 probability of receiving the treatment and a .5 probability of not receiving it. Done this way, whether one subject receives the treatment in no way affects whether the next subject receives the treatment, every subject has an equal chance of getting the treatment, and the treatment will be uncorrelated with all confounding factors — at least in expectation.

This is not a bad approach but it has shortcomings. First, using this method, you cannot know in advance how many units will be in treatment and how many in control. If you want to know this, you need some way to do selections so that the different draws are not statistically independent from each other (like drawing names from a hat). Second, you may want to assert control over the exact share of units assigned to treatment and control. That's hard to do with a coin. Third, you might want to be able to replicate your randomization to show that there was no funny business. That's hard to do with coins and hats. Finally, as we show below, there are all sorts of ways to do randomization to improve power and ensure balance in various ways that are very hard to achieve using coins and hats.

Fortunately though, flexible replicable randomization is very easy to do with freely available software. The following simple R code can, for example, be used to generate a random assignment, specifying the number of units to be treated. Here, N is the number of units you have and m is the number you want to treat. The "seed" makes it possible to replicate the same draw each time you run the code (or you can change the seed for a different draw)[.](https://rawgit.com/egap/methods-guides/master/randomization/randomization.html#fn1)

```
ra <- function(N,m,seed){
 set.seed(seed)
 assign \leq cbind(1:N, 1:N %in% sample(1:N,m))
 return(assign)
 }
ra(100,34,seed=1000)
```
### **2 Block randomization: You can fix it so that treatment and control groups are balanced**

It is possible, when randomizing, to specify the balance of particular factors you care about between treatment and control groups, even though it is not possible to specify which particular units are selected for either group and maintain random assignment.

This means that it is possible to specify, for example, that your treatment and control groups contain equal ratios of men to women. In other words, this avoids any randomization that might produce a distinctly male treatment group and a distinctly female control group, or vice-versa.

Why is this desirable? Not because our estimate of the average treatment effect would otherwise be biased, but because it could be really noisy. Suppose that a random assignment happened to generate a very male treatment group and a very female control group. We would observe a correlation between gender and treatment status. If we were to estimate a treatment effect, that treatment effect would still be unbiased because gender did not cause treatment status. However, it would be more difficult to reject the null hypothesis that it was not our treatment but gender that was producing the effect. In short, the imbalance produces a noisy estimate, which makes it more difficult for us to be confident in our estimates.

Block (sometimes called stratified) randomization helps us to rig our experiment so that our treatment and control groups are balanced along important dimensions but are still randomly assigned. Essentially, this type of randomization design constructs multiple miniexperiments: for example, it might take women and randomly assign half to treatment and half to control, and then it would assign half of men to treatment and half to control. This guarantees a gender balance when treatment and control groups are pooled.

The [blockTools package](https://cran.r-project.org/web/packages/blockTools/index.html) is a useful package for conducting block randomization. Let's start by generating a fake data set for 60 subjects, 36 of whom are male and 24 of whom are female.

Suppose we would like to block on gender. Based on our data, blockTools will generate the smallest possible blocks, each a grouping of two units with the same gender, one of which will be assigned to treatment, and one to control.

```
rm(list=ls())
library(blockTools)
id \le - seq(1:60)
female \leq sample(c(rep(0, 36), rep(1, 24)))
dta <- as.data.frame(cbind(id, female))
head(dta)
set.seed(20140404)
block.out \leq block(data = dta, n.tr = 2, id.vars ="id", algorithm="randGreedy"
,
```

```
 block.vars = "female", verbose=TRUE) # blocks on female
assign.out <- assignment(block.out) # reports treatment assignment
assign.out
# now we need to extract, for each unit, its treatment status and block ID
dta$Z <- as.numeric(is.element(1:length(id), as.numeric(as.character(unlist(a
ssign.out$assg[[1]]["Treatment 1"]))))) # creates a vector of treatment assig
nments
dta$block <- createBlockIDs(block.out, dta, id.var = "id") # creates a vector 
of block IDs
head(dta)
# we can see that we have 30 blocks of 2 in which both units are of the same 
gender
# and one is assigned to each treatment status
head(table(dta$block, dta$female))
head(table(dta$block, dta$Z))
# finally, we can see that there is a gender balance in treatment assignment
table(dta$Z, dta$female)
summary(lm(dta$Z ~ dta$female)) # our p-value is 1
```
You can check the mean of the variable on which you blocked for treatment and control to see that treatment and control groups are in fact perfectly balanced on gender.

#### **3 Factorial designs: You can randomize multiple treatments at the same time without using up power**

Suppose there are multiple components of a treatment that you want to test. For example, you may want to evaluate the impact of a microfinance program. Two specific treatments might be lending money to women and providing them with training. A factorial design looks at all possible combinations of these treatments: (1) Loans, (2) Training, (3) Loans + Training, and (4) Control. Subjects are then randomly assigned to one of these four conditions.

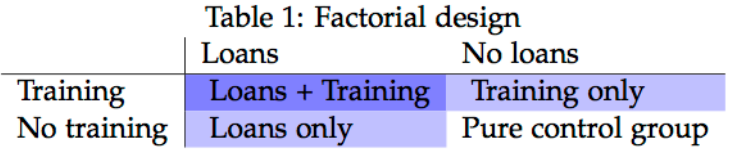

Factorial designs are especially useful when evaluating interventions that include a package of treatments. As in the example above, many development interventions come with several arms, and it is sometimes difficult to tell which arms are producing the observed effect. A factorial design separates out these different treatments and also allows us to see the interaction between them.

The following code shows you how to randomize for a factorial design.

```
# a simple way to do a factorial design is to define your different treatment 
arms
# and specify the number you would like to treat with each treatment arm
my.arms <- c("Loan", "Training")
my.n.arms < - c(40, 40)factorial.ra <- function (N, arms, n. arms) {
   assign <- matrix(NA, nrow=N, ncol=length(arms))
   for (i in 1:length(arms)) {
    assign[i] <- ifelse(1:N \sin \theta \text{ sample}(1:N,n.\arms[i]),1,0) }
   colnames(assign) <- my.arms
   return(assign)
}
assign <- factorial.ra(100,my.arms,my.n.arms)
sum(assign[,"Loan"]==1 & assign[,"Training"]==1)
sum(assign[,"Loan"]==1 & assign[,"Training"]==0)
sum(assign[,"Loan"]==0 & assign[,"Training"]==1)
sum(assign[,"Loan"]==0 & assign[,"Training"]==0)
# the following code will allow you to specify the number of subjects you wou
ld
# like to receive each combination of treatment arms.
# whereas previously we conceived of two treatment arms--loans and training--
# here we conceive of four treatment arms--loans+training, loans, training, a
nd control.
groupsizes = c(20, 20, 20, 40)
multiple.arms.ra <- function(n, num_arms, groupsizes=NULL){
   indices <- 1:n
  assign \leq rep(NA, n)
   if (is.null(groupsizes)){
     for (i in 1:num_arms){
       chosen <- sample(indices, (n/num_arms))
```

```
 assign[chosen] <- paste0("T",i)
      indices <- indices[!indices %in% chosen]
     }
     return(assign)
   }
   for (i in 1:length(groupsizes)){
     chosen <- sample(indices, groupsizes[i])
     assign[chosen] <- paste0("T",i)
    indices <- indices[!indices %in% chosen]
   }
   return(assign)
}
multiple.arms.ra(100, num_arms=4, groupsizes)
# we would assign loans+training to "T1", loans to "T2", training to "T3", an
d control to "T4"
# in expectation, the factorial randomization code and the multiple arms code 
will produce identical results
```
# **4 You can randomize whole clusters together (but the bigger your clusters, the weaker your power!)**

Sometimes it is impossible to randomize at the level of the individual. For example, a radio appeal to get individuals to a polling station must inherently be broadcast to a whole media market; it is impossible to broadcast just to some individuals but not others. Whether it is by necessity or by choice, sometimes you will randomize clusters instead of individuals.

The disadvantage of cluster randomization is that it reduces your power, since the number of randomly assigned units now reflects the number of clusters and not simply your total number of subjects. If you had two randomly assigned clusters of 1,000 individuals each, the functional number of units might be closer to 2, not 2,000. For this reason, it is preferable to make clusters as small as possible.

Similarly, it is also desirable to have heterogeneity within your clusters so that they are as representative as possible of your broader population. If the individuals within individual clusters are very similar to each other, they may have similar potential outcomes, and that group with similar potential outcomes is going to be assigned to treatment or control as a group. Overall, this will increase your variance if that cluster had particularly high or low potential outcomes because it increases the overall correlation between potential outcomes and treatment assignment. In brief, if your clusters are more representative of the broader population, your estimates of the average treatment effect will be more precise.

A frequently asked question is how cluster randomization differs from block randomization. Block randomization is conducted in order to achieve balance based on pre-treatment

covariates. For example, an education intervention might block randomize on the previous year's test scores in order to track the progress of both low- and high-performing students. Cluster randomization is when multiple units are treated as a group–they all receive treatment or control status together. For example, the same education intervention might randomize at the level of the classroom, so the classrooms constitute the clusters. It is possible to block and cluster randomize simultaneously. In our example, you might calculate the average test score for each classroom and block randomize based on the classroom's average score.

The following graphic demonstrates what your data might look like in the cases of block, cluster, and block + cluster randomization, relative to a simple case of randomization with no blocking or clustering. In both cases where clustering occurs, you can tell that treatment assignment (depicted by color) appears in small groups. In both cases where blocking occurs, there is an even distribution of colors in the four quadrants of the plot, the blocks of this random assignment.

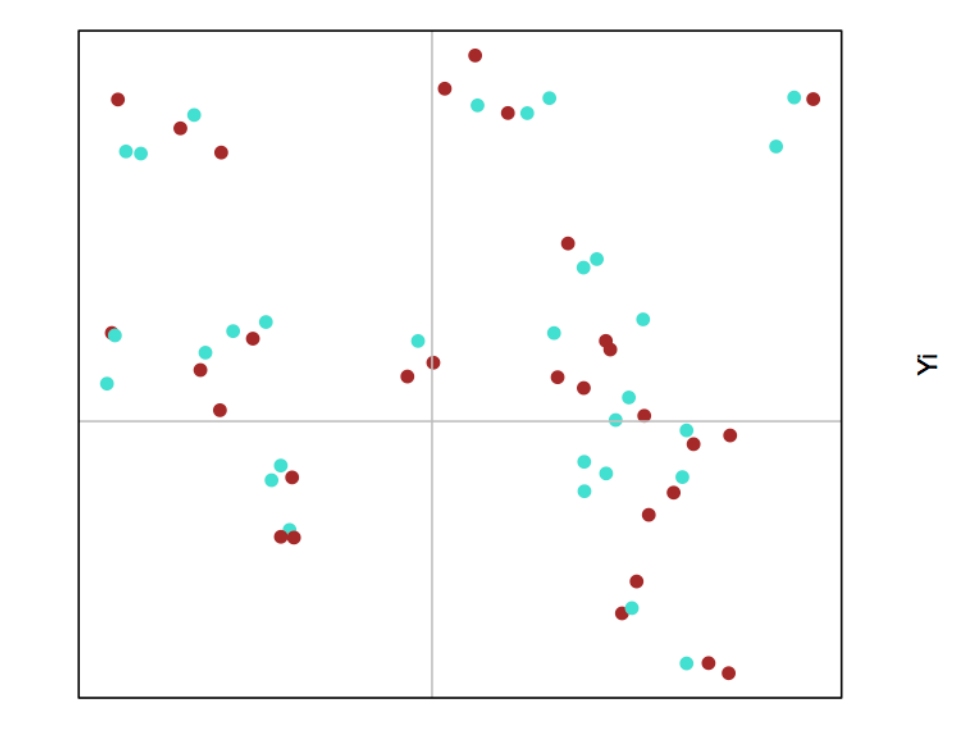

**Simple** 

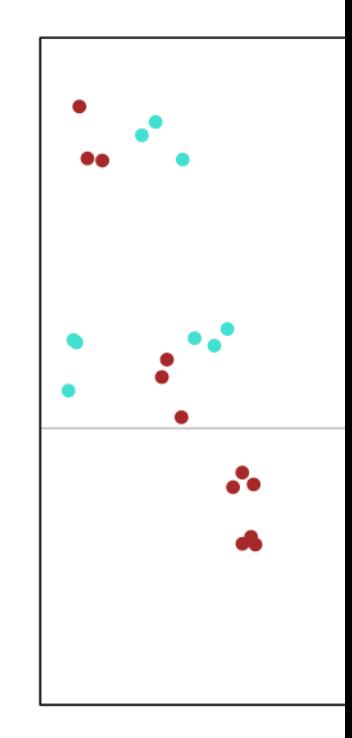

 $\overline{\mathbf{z}}$ 

 $\overline{\mathbf{z}}$ 

Xi

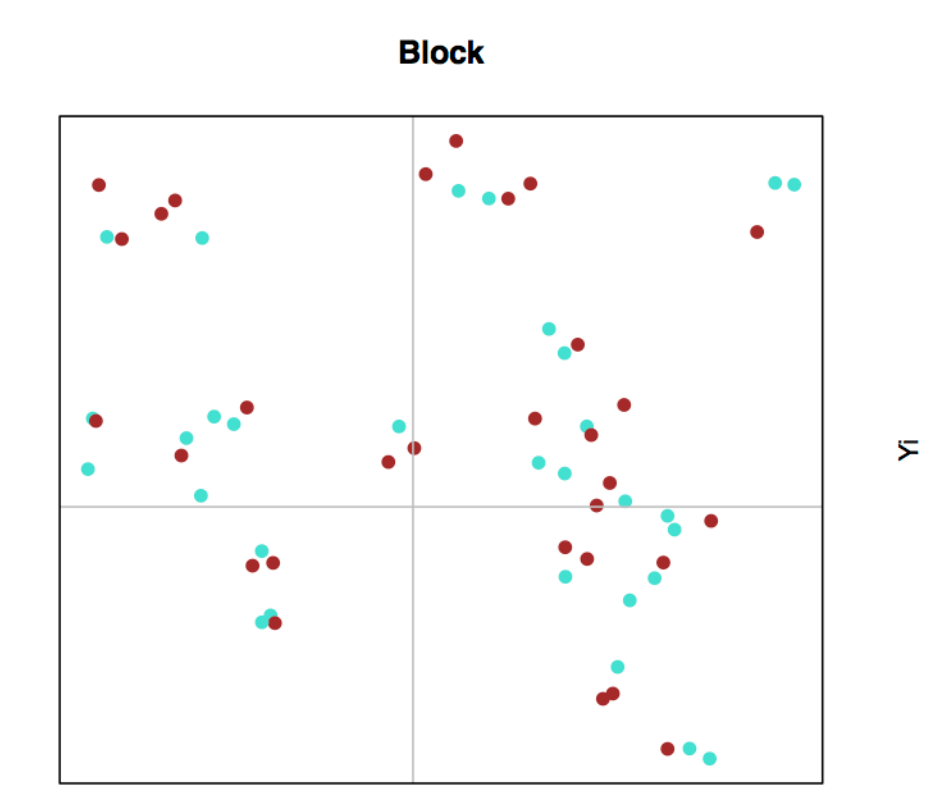

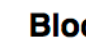

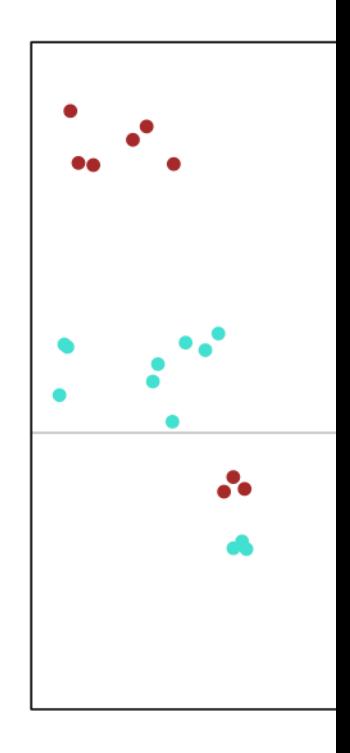

Xi

*Illustration of the patterns of treatment and control units you might see under different types of blocked and clustered designs.*

# **5 You can randomize in a way that makes it easier to see if there are spillovers**

When designing your experiment, think critically about whether "spillovers" pose a threat to your ability to identify the causal effect of your treatment. Spillovers arise if one units outcome is affected by the treatment status of another unit. This can be tricky if units have the ability to interact with each other: one member of a village may learn of another villager's receipt of a cash grant and may change their behavior accordingly.

One way to make spillovers more evident is to use double randomization. You would first randomly assign some clusters to treatment and others to control, and within clusters, you would assign some individuals to treatment and others to control. Comparing control individuals in your treatment cluster to individuals in your control cluster will enable you to assess the role of spillovers in your experiment.

# **6 Different units can be assigned to treatment with different probabilities**

Sometimes people think that "random" means that two events are equally likely, but in fact, random assignment is "random" so long as the probability of assignment to treatment is strictly between 0 and 1. If a subject has a 0 or a 100 percent chance of being assigned to treatment, that subject should be excluded from your experimental analysis because there is no randomization occurring. However, all subjects with a probability of assignment to treatment strictly between 0 and 1 may be included, even if their probabilities differ, so long as their probabilities are known.

Why might you want to assign different probabilities of assignment to treatment? Suppose you are working with an implementing partner to randomize the allocation of election observers in order to measure the effect on electoral fraud. Your implementing partner can afford to send only a few election observers to a rural part of the country. You could address this constraint by blocking on geographic area and assigning a higher probability of assignment to treatment to more proximate villages to which it is less costly to travel. So long as the probability of assignment to treatment for more accessible villages is less than 1, the probability of assignment to treatment for less accessible villages is greater than zero, and these probabilities are known, it is possible to estimate the effect of the treatment.

When subjects have differing probabilities of assignment to treatment, however, you can no longer simply merge all subjects in the analysis of your data. If you do, then treatment assignment will be correlated with background characteristics on which you blocked. There are two ways of handling this.

The first way is to estimate the average treatment effect block by block and then to average the treatment effects, each weighted by the size of the block relative to the entire sample.

The second way is inverse probability weighting (IPW). In IPW, weights are defined as the  $1/p$  for treated units and  $1/(1-p)$  for control units, where p refers to the probability of assignment to treatment. This method allows you to run a weighted regression of Y on treatment assignment.

*# Let's generate some fake data by generating a full schedule of potential ou tcomes with a treatment effect of 10,000.*  $n < -100000$  $Y0 < -1:n$ Y1 <- Y0+10000 *# Now let's suppose that our subjects have varying probabilities of assignmen t to treatment. # In this example, the probabilities are correlated with potential outcomes b ecause our potential outcomes increase with subject ID by construction. # Here units with higher values of Y0 and Y1 are more likely to be treated. # This is similar to the scenario in which rural elections that are less like ly to receive treatment also have correlated electoral potential outcomes.*  $p \leftarrow .25 + (1:n) / (2*n)$ *# Now we randomly assign treatment*  $Z \leq -\text{runif}(n) \leq p$ *# and observe our outcome data.*  $Y \leftarrow Z * Y1 + (1-Z) * Y0$ *# A naive estimate of the treatment effect would take the difference between treatment and control means.* naive.estimate  $\leq$  mean(Y[Z]) - mean(Y[!Z]) naive.estimate *# This is much greater than the true treatment effect of 10,000 because we ar e pooling our data without accounting for varying probabilities of treatment assignment. # The IPW estimate takes the difference between weighted treatment and contro l means* ipw.estimate <- weighted.mean(Y[Z],  $1/p[Z]$ ) - weighted.mean(Y[!Z],  $1/(1-p[!Z]$ )) ipw.estimate *# This is quite close to the true treatment effect of 10,000.*

### **7 Restricted randomization: If you don't like what you get you can start over**

It might seem inconsistent with the whole idea of randomization that you throw out a random assignment because you don't like what is chosen. But sometimes this makes sense. Sometimes you might want to make sure that randomization does not produce particular types of pattern (for example, too many people who know each other all being in treatment). But the patterns you care about might be too hard to set up in advance. What you can then do is take a random draw and then see whether the draw meets the criteria you care about or not, if it doesn't, then draw again. Be warned, though, that if you do this, you create a couple of complications: (1) each unit will not necessarily be assigned with the same probability, (2) units may not be independently assigned to treatment. You need to take into account both of these facts in your analysis, for example, by generating inverse probability weights as we did in point 6 but using the same restricted randomization code to figure out how likely it is that each subject is assigned to treatment under these restrictions. Next, you use the distribution of possible treatment assignments to implement randomization inference. These analyses are complex so proceed with caution.

# **8 Write randomization code that lets you simulate many possible randomizations**

A benefit of using R code to randomize is that you can perform thousands of possible randomizations in seconds. Why is this beneficial?

- 1. It can be useful as a way to check whether your randomization code worked. For example, if one or more subjects in your experiment never received treatment over 10,000 possible random assignments, then you would suspect a flaw in your randomization code.
- 2. You can use re-randomization to calculate the exact probability of assignment to treatment for each individual in your experiment. This is especially helpful if your randomization code is more complex. Perhaps you employ both block and cluster randomization, resulting in greatly different probabilities of assignment to treatment for individuals in a large experiment. These probabilities would be difficult to calculate by hand, but an easy solution is to run your original randomization code many times and generate a variable representing each individual's proportion of times they were assigned to treatment: this represents his or her individual probability of assignment to treatment. This variable can then be used in a weighted regression when calculating the average treatment effect.
- 3. Simulating possible randomizations is a design-based approach to calculating statistical significance. This approach, called randomization inference, generates an exact p-value by calculating possible average treatment effects that would be observed under hypothetical random assignments if in fact the treatment had no effect. The p-value is then the proportion of the estimated treatment effects that is at least as large in magnitude as the one that your experiment observed. This approach

is preferable to standard calculations of statistical significance when the distribution of your data is not normal because randomization inference avoids making distributional assumptions and instead uses distribution of data observed in your experiment.

The following code demonstrates how to replicate randomization code an arbitrary number of times, how to calculate an individual unit's probability of assignment to treatment based on these simulations, and how to use randomization inference to calculate a p-value.

```
# define our random assignment function
ra \leq function (N, m, seed) {
   set.seed(seed)
   assign <- ifelse(1:N %in% sample(1:N,m),1,0)
   return(assign)
}
ra(100,34,seed=1000)
# randomize treatment for our experiment
Z <- ra(100, 34, seed=20140404)
# re-randomize 10,000 (arbitrary number) times in order to see many possible 
randomizations
perm <- sapply(1:10000, function(x) sample(Z))
# we can use this to calculate each subject's probability of assignment to tr
eatment
rowSums(perm)/10000 # in this example, all of our subjects have about the 
same probability of assignment to treatment
# we can use these simulated randomizations to perform randomization inferenc
e
# we define a function to calculate a treatment effect for any assignment to 
treatment
ate \leq - function(X) (mean(Y[X==1]) - mean(Y[X==0]))
# we create a set of fake data with a treatment effect of .5
Y < -rnorm(100)Y \leftarrow ifelse(Z==1, Y+.5, Y)
ate(Z)
```

```
Trường Chính sách công và Quản lý Fulbright Dánh giá chính sách
```

```
Bài đọc
```

```
# Now we use our ate function to calculate the treatment effect for each perm
utation
# of assignment to treatment
distribution <- apply(perm, 2, ate)
# Our p-value will be the proportion of these treatment effects that is
# greater than or equal to the treatment effect estimated in our experiment
# Note that this is a "one sided" hypothesis test that asks "what are the cha
nces that
# we would see such a LARGE effect if in fact there was none"
p <- mean(ate(Z)<=distribution)
p
# We can see this visually by plotting all 10000 treatment effects and mark w
here
# the treatment effect estimated in our experiment falls in this distribution
.
# Delete the hashtags on the lines beginning "pdf" and "dev.off" to save your 
histogram in a pdf
#pdf(file="Plot.pdf")
par(mfrow=c(1,1))hist(distribution, main=paste("Distribution of estimated TEs, p=", p))
abline(v=ate(Z),col="red")
#dev.off()
```
# **9 You can do randomization as you go along**

In many experiments, you may not know the entirety of your sample at the beginning of the experiment; some subjects may join over time. This presents a complication when we want to use a simple blocking algorithm because the addition of subjects to our pool may change the composition of our blocks and therefore their probabilities of assignment to treatment.

To maintain the ability to block and therefore the ability to assert control over the balance between treatment and control groups, you can use covariates to calculate a new subject's similarity to other previously assigned subjects and assign the new subject to the treatment condition with fewer similar units[.](https://rawgit.com/egap/methods-guides/master/randomization/randomization.html#fn2) $\frac{1}{2}$ 

#### **10 Randomization can sometimes be an ethical way of assigning a treatment, but sometimes it isn't**

Randomization is the key ingredient for isolating the causal effect of a treatment from a research design perspective, but it is also important to consider the ethical implications of randomization as well. When we think about the long-term effects of an experiment, randomization enables us to test which programs are most effective so that resources can be directed to programs that make the most difference in the lives of future populations. In the short term, randomizing access to a program (as opposed to distributing based on arbitrary characteristics) can be a particularly ethical way of distributing scarce goods that cannot be extended to everyone.

However, sometimes, it is the neediest populations that need to be served by an intervention in an experiment. A randomized design that treats equal numbers of low-income and highincome participants with loans is letting resources flow to less rather than more needy individuals. If we believe there are beneficial effects of the loan, then this raises concerns about the ethics of allocating resources away from the neediest[.](https://rawgit.com/egap/methods-guides/master/randomization/randomization.html#fn3)<sup>3</sup> One would need a strong case for social benefits of the research and would also seek designs that provide benefits ultimately to control groups.

A wait list randomization design is one way of treating an entire subject pool while enabling the researcher to test the effectiveness of the treatment experimentally. In this design, the program could roll out the intervention in phases and randomly assign the units to the phase in which they will be treated. For example, if a program wanted to treat 90 villages in total, it could treat 30 villages each year, and measure outcomes at the end of each year. If you wanted to compare outcomes in treatment and control villages, you would compare the 30 treated villages to the 60 yet-untreated villages at the end of the first year. At the end of the second year, you could compare the 30 villages that were treated in the previous year to the 30 villages that are yet-untreated. Essentially, this creates two experiments, identical but for the year's time that separates them. In the table below, you can see that in the first year, we could compare the dark blue treatment group to the two light blue control groups. In the second year, we could compare the dark red treatment group to the light red treatment group, but we would want to avoid pooling the two treatment groups because one has been treated for longer than the other. You can see that after the third year, no more comparisons may be made because all units have been treated.

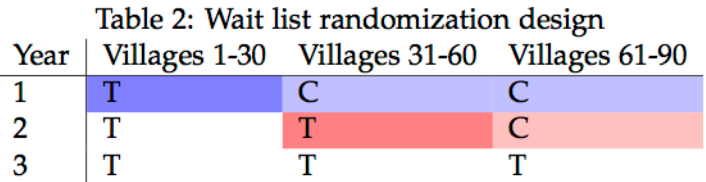

The only requirement is that a subject's assignment to treatment in a particular phase is randomly assigned and unrelated to their potential outcomes of interest. A design in which more eager participants received treatment earlier would violate this assumption and would not yield an unbiased estimate of the treatment effect, as unobserved factors that predispose them to seeking out treatment may be influencing their schedule of potential outcomes. The wait list design is an example of a creative randomization design that could address ethical concerns about limiting the distribution of a valuable treatment.

Ethics are often highly intertwined with randomized designs, especially in social science and medical research. As a researcher, you should carefully consider the possible implications of randomizing any given treatment. You will also need to solicit approval for your research design from your research institution's Institutional Review Board (IRB).

- 1. Random number generators are actually pseudo-random because they generate a vector of random numbers based on a small set of initial values, known as a seed state. Random number generators operate this way in order to improve computational speed. However, the series of random numbers generated is as random as you need to it to be for the purposes of random assignment because it is wholly unrelated to the potential outcomes of your subjects.  $\boxed{\supset}$
- 2. For more, see Moore, Ryan T., and Sally A. Moore. "Blocking for sequential political experiments." Political Analysis 21.4 (2013):  $507 - 523$ .
- 3. But if we are certain about the loan's effects, then it's also unclear why we are running an experiment to test it. In medical research, randomized controlled trials often stop if it becomes clear early on that a drug is undoubtedly curing lifethreatening diseases, and therefore withholding it from control subjects is dangerous. (Similarly, a trial would also stop if it were clear early on that a drug is undoubtedly causing negative and harmful effects.) $\boxed{\supset}$